## Welcome onboard!

Your ship is equipped with a state-of-the-art network infrastructure that allows crew members to send and receive email and surf the net, where appliable according to your company policies. Every crew member will be granted a personal email account to be used to access the Dualog portal.

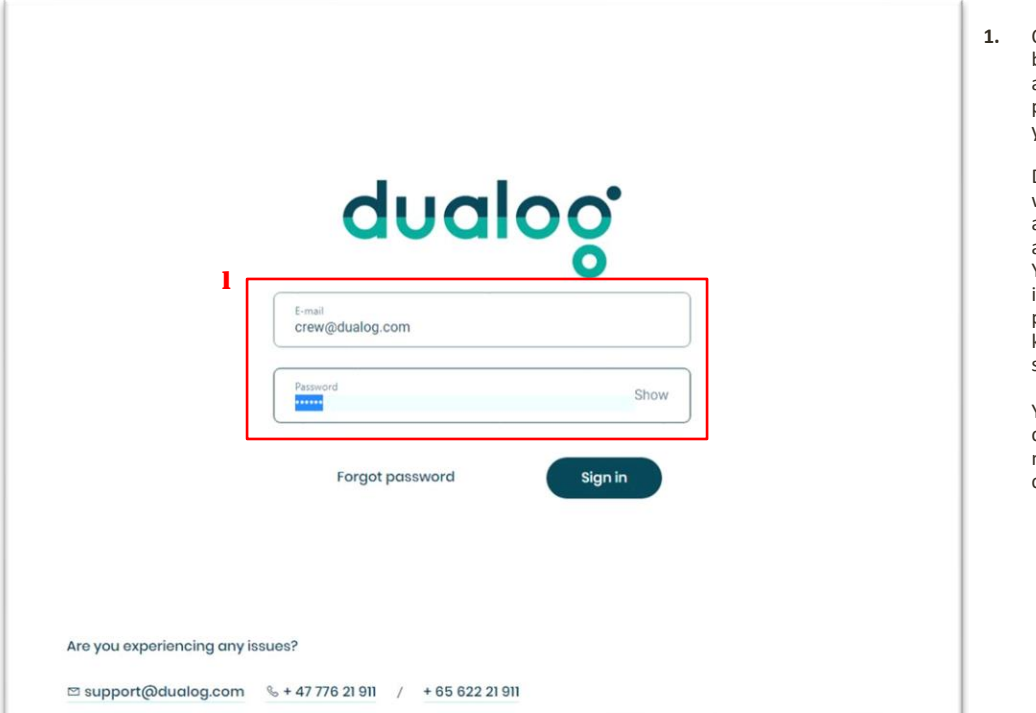

**1.** Once you access the Dualog login page, you will be asked to input your Dualog e-mail address and your password. If you don't have one, please notify your captain and he will process your inquiry.

> Due to strict international privacy policies, you will not be allowed to select your account from a list of available accounts onboard and your account will not auto-complete as you type it. You will need to type your personal account in its entirety in order to gain access to your personal page. It is of paramount importance to keep your password strictly personal and to not share it with anybody onboard.

Your company will not be held accountable in case of loss of internet quota or email account misuse should leak of personal data be confirmed by your IT department.

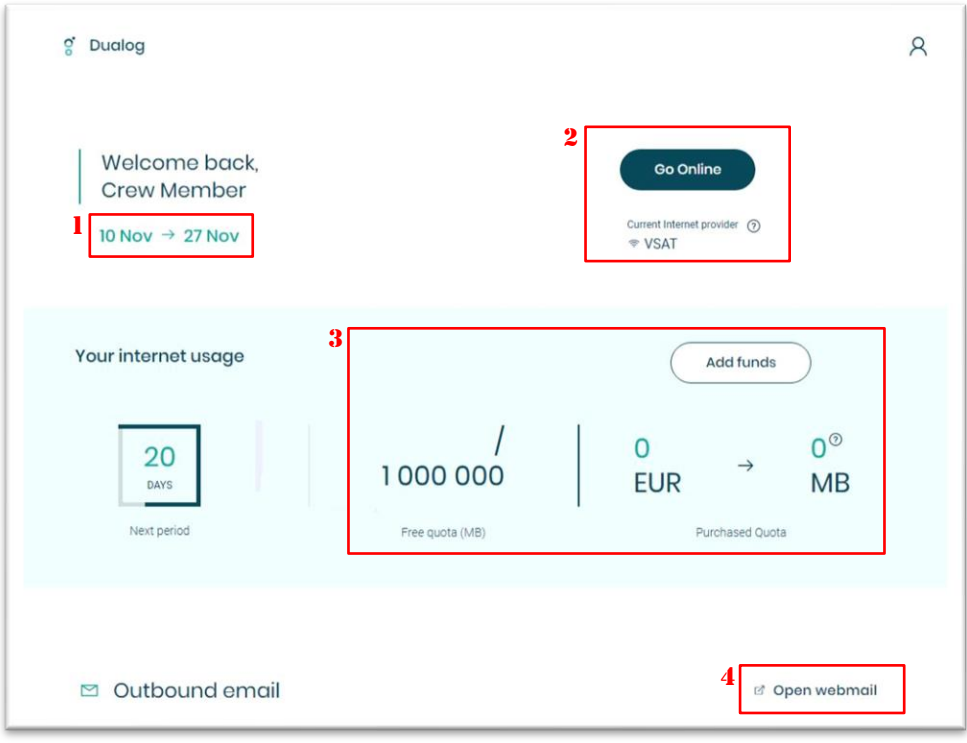

- **1.** These dates show the length of your hire on board. Once your hire expires, you will not be able to receive email messages until you extend your hire on the same ship or transfer to another ship of the same company that uses Dualog.
- 2. Click on this button to start surfing the net, if appliable. If "Current internet provider" does not display a valid internet carrier, you might not be able to surf.
- 3. If your ship assigns a limited net surfing quota to each crew member, you will see how much data is left on your account here. You can click on "add funds" to buy additional quota if your company policy allows it.
- 4. Click on "Open webmail" to access the Dualog webmail. You will need to confirm your credentials before you can send and receive mail.